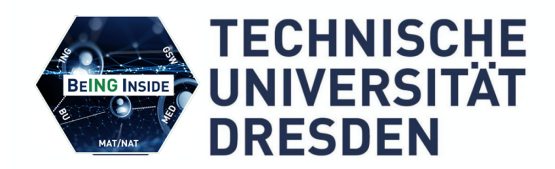

# **BEING INSIDE**

#### **In Kooperation mit Technische Universität Dresden durch das Zentrum für interdisziplinäres Lernen und Lehren (ZiLL)**

#### **Entwicklung eines Konzepts zur online-basierten Unterstützung des Selbststudiums im Fach Grundlagen der Elektrotechnik**

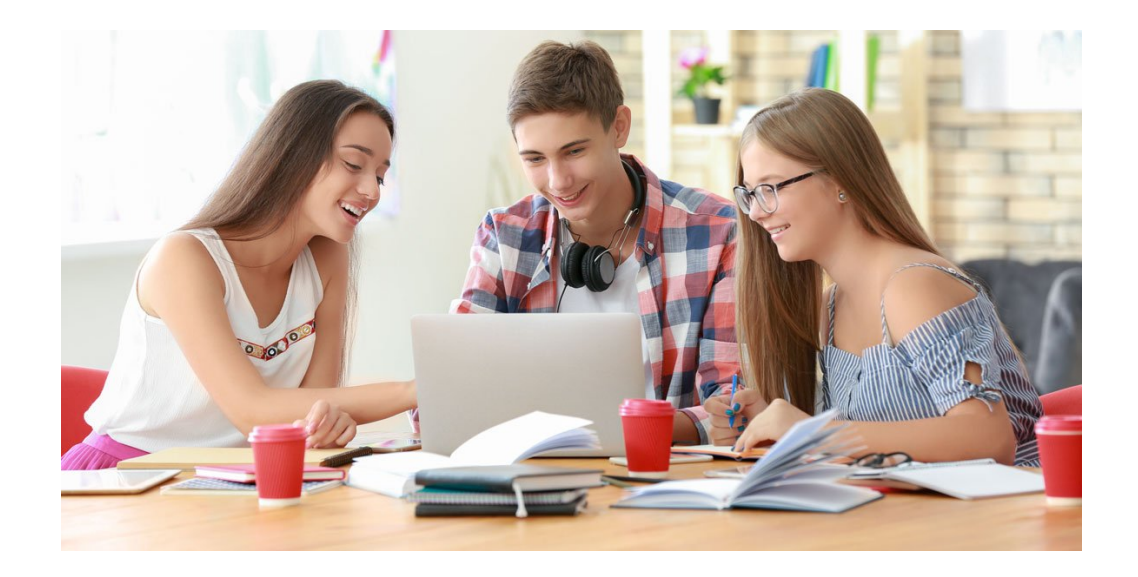

*Gruppe 2: Sophie, Benedikt, Timo, Lukas, Pascal, Kevin, Florian & Emely*

# **Inhaltsverzeichnis**

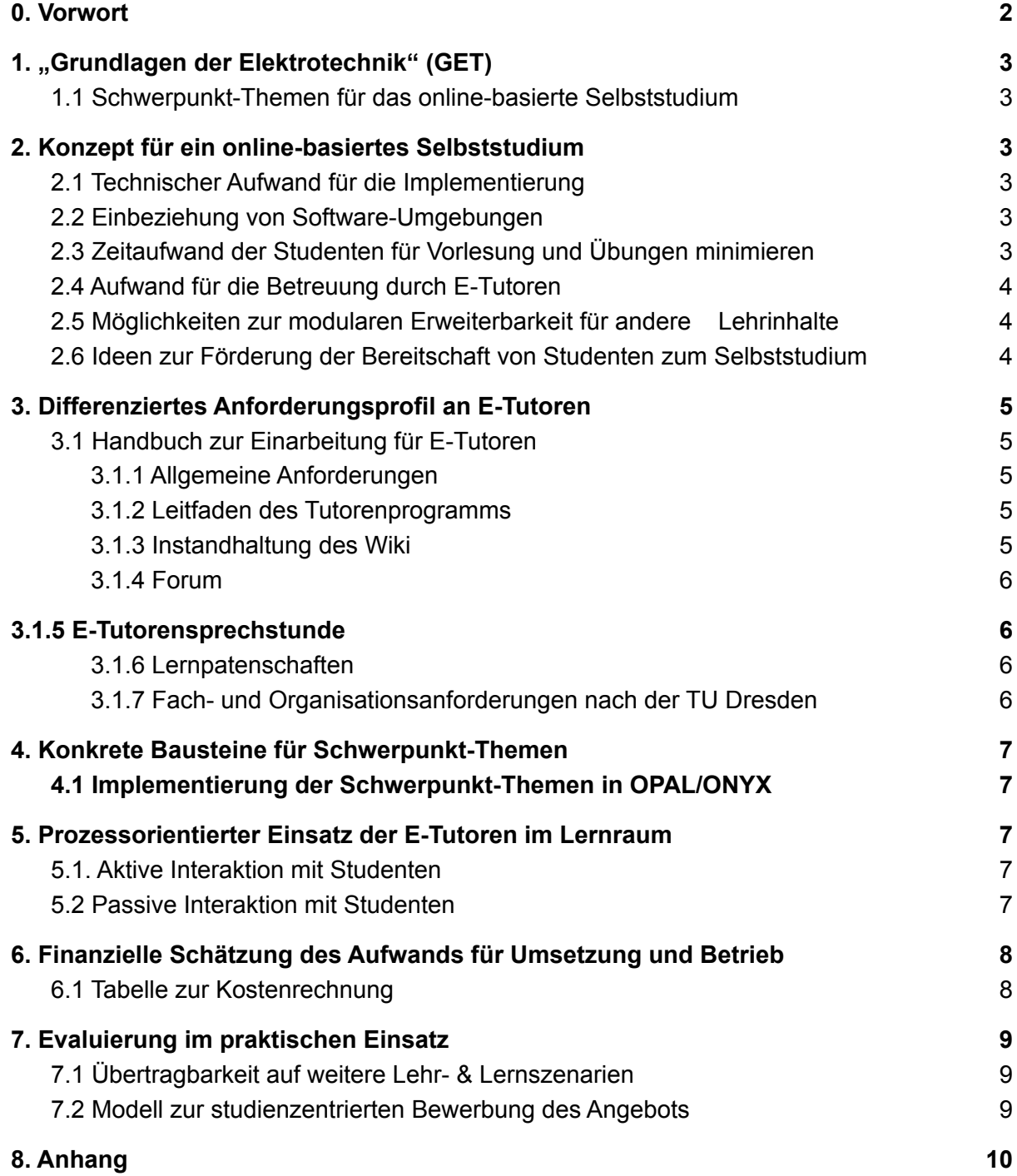

 $\mathbb{R}^2$ 

# <span id="page-2-0"></span>0. Vorwort

Unser Konzept "Zentralisiertes Blended Learning", kurz ZeBL, setzt den Fokus des Online-Selbststudiums auf die Zusammenarbeit von Studenten und das anschließende Zusammentragen und Teilen des erlangten Wissens an einen zentralen Punkt. Unser Konzept besteht aus vier Säulen, die das gesamte Konzept tragen und ermöglichen. Die erste Säule, die Wissensgrundlage, sind alle von den Professoren zur Verfügung gestellten Inhalte wie etwa Vorlesungen, Literaturvorschläge und wichtige Termine. Die zweite Säule trägt den Namen "Wissensanwendung". Dort befindet sich das Wiki, um das von Studenten erlangte Wissen in verständlich geschriebenen Artikeln zusammenzufassen. In der dritten Säule mit dem Namen Wissenserweiterung befinden sich die E-Tutorensprechstunden. Dort werden offene oder komplexe Fragen der Studenten von den E-Tutoren verständlich beantwortet und veranschaulicht. Unsere letzte Basis, die Soziale Komponente, beinhaltet die sogenannten Lernpatenschaften. In diesen finden sich Studenten mit gegebenenfalls ergänzenden Wissen zusammen und helfen sich gegenseitig ein Thema auszuarbeiten.

Wir sind uns sicher, dass unser Konzept unter der korrekten Ausführung und der Mitarbeit aller Studenten zu erstklassigen Ergebnissen, Erkenntnissen, Freundschaften und dem Anschließenden Bestehen des Studiums führt.

# <span id="page-3-0"></span>1. "Grundlagen der Elektrotechnik" (GET)

## <span id="page-3-1"></span>1.1 Schwerpunkt-Themen für das online-basierte Selbststudium

Wir haben uns mit den vorliegenden Materialien auseinandergesetzt und den OPAL Kurs nach diesen strukturiert. Wir haben einzelne Aufgaben und Tests für die Studenten entwickelt und eingefügt.

# <span id="page-3-2"></span>2. Konzept für ein online-basiertes Selbststudium

## <span id="page-3-3"></span>2.1 Technischer Aufwand für die Implementierung

Für die Kursautoren besteht ein sehr geringen technischer Aufwand. Unser Kurs kann einfach aus einer .zip-Datei in Opal importiert werden. Der verbleibende Aufwand beinhaltet lediglich die Umbenennung oder das Hinzufügen der einzelnen Schwerpunkt-Themen und das Hochladen der Materialien aus der Vorlesung. Danach kümmert sich der E-Tutor um die Moderation und die eventuelle Verlinkung und Einbettung der E-Learning-Software (Spice, MicroCap, ...).

## <span id="page-3-4"></span>2.2 Einbeziehung von Software-Umgebungen

Die für den Unterricht essentiellen Software-Umgebungen können von dem Kursleiter festgelegt und eingebettet werden. Alternative, von den E-Tutoren festgelegte Software-Umgebungen für Tests, Aufgaben und Experimente werden von den E-Tutoren implementiert und moderiert. Dies kann von einfachen Downloadlinks und Empfehlungen bis zu der Benutzung zum Lernen und Verstehen in E-Tutor-Sprechstunden einbezogen werden.

## <span id="page-3-5"></span>2.3 Zeitaufwand der Studenten für Vorlesung und Übungen minimieren

Mithilfe unseres Konzepts minimiert sich der Rechercheaufwand der Studenten um ein Vielfaches. Durch die Zusammenarbeit der Studenten und Benutzung des Wiki tauschen die Studenten ihr Wissen dauerhaft aus. Wenn jeder einen Teil übernimmt und man anschließend das Wissen zusammenführt, hat man einen viel größeren Lerneffekt und viel weniger Zeit dafür aufgewendet. Verpasste Vorlesungen können einfach durch die in unserem Konzept benutzte dezentralisierte Ausarbeitung nachgeholt werden und in Tests einfach überprüft werden.

## <span id="page-4-0"></span>2.4 Aufwand für die Betreuung durch E-Tutoren

Die E-Tutoren haben eine anforderungsreiche und veranwortungsvolle Aufgabe. Sie kümmern sich um die Aktualisierung und Erweiterung von Aufgaben zu ihrem jeweiligen Fachgebiet und sind für die Instandhaltung eines Wiki und Forums zuständig. Dazu kommt das Betreuen der Studenten in der E-Tutorensprechstunde. Jeder E-Tutor arbeitet 10 Stunden pro Woche. Davon werden 3 Stunden der E-Tutorensprechstunde gewidmet und der Rest zur Vorbereitung von Tests/Aufgaben und Moderation des Kurses.

## <span id="page-4-1"></span>2.5 Möglichkeiten zur modularen Erweiterbarkeit für andere **Lehrinhalte**

Unser Konzept bietet direkte Übertragbarkeit auf andere Lernmodule. Die einzelnen Konzeptstützen sind in OPAL einfach umzusetzen und leicht nachvollziehbar. Zudem finden sich alle von uns genutzten Lernmodule direkt auf OPAL und benötigen keine weiteren Downloads zusätzlicher Anwendungen.

## <span id="page-4-2"></span>2.6 Ideen zur Förderung der Bereitschaft von Studenten zum **Selbststudium**

- WIKI für Studenten (=komprimierte & durch Studenten erstellte Lernübersichten= Definitionen)
- Lernpatenschaften
- Wissensbasis (Links für Lernvideos, Zusammengefasstes Wissen des Lernbereichs, Tests)
- E-Tutorensprechstunde ( 2 E-Tutoren, insgesamt 6h die Woche Sprechstunde & 14h Verwaltung WIKI, Links d. Lernvideos, Kontrolle Studentenforum & individuelle Organisation d. Lernpatenschaften)
- Studentenforum
- $\rightarrow$  Studenten helfen Studenten (Hilfe wird gegeben und kann erwartet werden)
- $\rightarrow$  Alle für Studenten relevanten , Lern-Infos" sind komprimiert zusammengefasst **= Zeitsparend**

→ (siehe Dokument **,,Konzept"**)

# <span id="page-5-0"></span>3. Differenziertes Anforderungsprofil an E-Tutoren

## <span id="page-5-1"></span>3.1 Handbuch zur Einarbeitung für E-Tutoren

Mithilfe unseres zusätzlich erarbeiteten ,,Leitfaden für E-Tutoren", finden sich alle für Tutoren relevanten Informationen jederzeit abrufbar. Damit wird eine individuelle Einarbeitung gewährleistet und spart zusätzlichen Zeitaufwand bereits eingearbeiteter Tutoren.

#### <span id="page-5-2"></span>3.1.1 Allgemeine Anforderungen

Der interessierte Student, welcher über den Flyer den Kontakt zu einem Tutorenbeauftragten aufnehmen konnte, muss Studierender eines höheren Semesters sein. Mithilfe dessen kann eine qualitativ wertvolle Betreuung jüngerer Studenten gewährleistet werden. Durch den auf dem Flyer befindlichen QR-Code kann der Student einfach und ohne großen Mehraufwand an eine durch uns zur Verfügung gestellte Anforderungsbroschüre geleitet werden. Der Student muss eine Reihe an grundlegenden Sozialkompetenzen mitführen sowie zuverlässig als auch engagiert sein. Grundkenntnisse im Umgang mit OPAL können durch den regelmäßigen Umgang der Studenten mit der Plattform bei der Einarbeitung vorausgesetzt werden.

Er muss außerdem folgende Persönlichkeitsanforderungen mitbringen:

- Empathie
- Motivationskompetenz
- Kommunikationskompetenz
- Schriftliches Ausdrucksvermögen
- Selbst-/Zeitmanagement
- Durchsetzungsvermögen
- Entscheidungsfähigkeit

#### <span id="page-5-3"></span>3.1.2 Leitfaden des Tutorenprogramms

Der E-Tutor, welcher die Position einer studentischen Hilfskraft einnimmt und damit keinen Bachelor Status besitzt, betreut den Opal Kurs auf 10,63 €-Basis die Stunde und kümmert sich um die Instandhaltung und Aufgabenstellungen der einzelnen Elemente des Kurses. Er setzt sich mit den Problemen der Studenten zum Unterrichtsstoff auseinander und versucht diese bestmöglich mit Hilfe unserer WIKIs, den Sprechzeiten (,,E-Tutorensprechstunde"), den Lernpatenschaften sowie den durch sie regelmäßig überprüften zusätzlichen Lerninhalten (Links zu Lernvideos) und des zusammengefassten Wissens des Lernbereichs (Bsp: ,,Grundlagen d. Elektrotechnik") zu unterstützen. Mithilfe engagierten Einsatzes durch die Professoren, der einzelnen Fachrichtungen, kann die Arbeit der einzelnen Tutoren regelmäßig überprüft und auf Wunsch unterstützt werden.

#### <span id="page-6-0"></span>3.1.3 Instandhaltung des Wiki

Die Tutoren geben den Studenten eine ,,Form-Richtlinie", nach der die Studenten ihre Wiki-Artikel gestalten müssen. Außerdem muss er den Wiki-Inhalt auf seine Richtigkeit prüfen und gegebenenfalls Korrekturen vornehmen. Es ist nicht die Aufgabe des E-Tutors das Wiki zu vervollständigen, weil dies den Lerneffekt des Kurses beeinträchtigen würde.

#### <span id="page-6-1"></span>3.1.4 Forum

Im Forum hat der E-Tutor die Aufgabe, bei bestehenden Fragen von Studenten auf die dazugehörigen Wiki-Artikel zu verweisen. Sollte die Frage dadurch nicht beantwortet werden, versucht der E-Tutor die Frage zu beantworten. Zusätzlich besteht selbstverständlich die Möglichkeit, dass die Schüler einander helfen und im Forum auf Fragen reagieren. Ungeklärte Fragen können des Weiteren im virtuellen Klassenzimmer durch den E-Tutoren geklärt und beantwortet werden.

#### <span id="page-6-2"></span>3.1.5 E-Tutorensprechstunde

In der E-Tutorensprechstunde können häufig gestellte und/oder komplexe Fragen gebündelt, anschaulich und effizient vom E-Tutor beantwortet werden. Außerdem kann das jeweilige Thema noch einmal detailnah und verständlich aufgegriffen werden. (siehe Kalender) Der E-Tutor hat die Aufgabe die E-Tutorensprechstunde entsprechend vorzubereiten.

#### <span id="page-6-3"></span>3.1.6 Lernpatenschaften

In diesen Patenschaften lautet das oberste Prinzip: ,,Studenten helfen Studenten". Die hilfesuchenden Studenten können sich über das Forum ,,Lernpatenschaften", bei anderen Studenten melden und bekommen individuelle Rückmeldungen. Gegebenenfalls können auch freiwillige Studenten aus höheren Semestern in Patenschaften integriert werden. Die Motivation bei Studenten, welche ein solches Angebot gewährleisten liegt im eigenen Interesse verstandenes Wissen noch einmal auf diesem Weg selbst zu wiederholen und mündlich reflektieren zu können.

#### <span id="page-6-4"></span>3.1.7 Fach- und Organisationsanforderungen nach der TU Dresden

Der für den Kurs zuständige E-Tutor muss Wissen über inhaltliche Zusammenhänge zu den Themen haben, die er aus dem vorherigen Semester mitbringt. Es muss die Moderation im virtuellen Raum vom E-Tutor vorgenommen werden und dieser muss sich sicher in dem virtuellen Umfeld auskennen. Die Nutzung der Kollaborationstools muss dem E-Tutor vertraut sein und er muss (Anwendungs-) Kenntnisse im Umgang mit diesen haben. Der E-Tutor braucht außerdem Kenntnisse im Konfliktmanagement für die Lösung von Streitigkeiten in den Kursen und in den Lerngruppen/Lernpatenschaften. Er muss eine Führungskompetenz mit sich bringen, um die E-Tutorensprechstunden zu führen und den Kurs zu leiten.

# <span id="page-7-0"></span>4. Konkrete Bausteine für Schwerpunkt-Themen

## <span id="page-7-1"></span>4.1 Implementierung der Schwerpunkt-Themen in OPAL/ONYX

Da die meisten unserer Bausteine, welche wir für unsere Schwerpunkt-Themen verwenden, schon direkt von Opal als Tools zur Verfügung gestellt werden, ist die Implementierung schnell erledigt. Sowohl Tests, Wiki als auch Foren stehen schon mit diesen Namen zur Verfügung. Bei Sprechstunden handelt es sich um virtuelle Klassenzimmer über Big Blue Button, die von den E-Tutoren als Moderator geführt und geplant werden. Mit dem Einschreibung-Tool können sich dann die Studenten zu Lernpatenschaften zusammenfinden. Mit den Skripten der Professoren, die die grundlegenden Informationen liefern, findet der Opal-Kurs seine Vervollständigung.

# <span id="page-7-2"></span>5. Prozessorientierter Einsatz der E-Tutoren im Lernraum

### <span id="page-7-3"></span>5.1. Aktive Interaktion mit Studenten

Der E-Tutor ist in den Bereichen Forum, Sprechzeiten, Experimente im virtuellen Klassenzimmer und der Bildung von Lernpatenschaften tätig. Er ist stets direkt mit Studenten in Verbindung und kommuniziert mit ihnen.

## <span id="page-7-4"></span>5.2 Passive Interaktion mit Studenten

Passive Interaktionen mit den Studenten sind die Überwachung des Wikis und die Bereitstellung von Tests und Aufgaben. Außerdem werden Experimente verlinkt und Lernpatenschaften organisiert.

# <span id="page-8-0"></span>6. Finanzielle Schätzung des Aufwands für Umsetzung und Betrieb

## <span id="page-8-1"></span>6.1 Tabelle zur Kostenrechnung

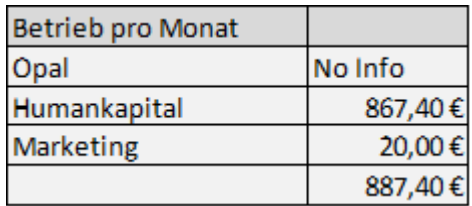

Bei der finanziellen Förderung des Projektes wird ein sehr geringer Aufwand entstehen, da alle Umsetzungen des Projektes in Opal stattfinden. Die einzigen zu beachteten finanziellen Aspekte wäre die Bezahlung der E-Tutoren sowie die finanzielle Förderung der Werbung für diese. Es entstehen dabei keine Gemeinkosten, da alles virtuell stattfindet und somit keine Mietkosten oder Stromkosten für die TU-Dresden anfallen.

# <span id="page-8-2"></span>7. Evaluierung im praktischen Einsatz

## <span id="page-8-3"></span>7.1 Übertragbarkeit auf weitere Lehr- & Lernszenarien

Durch das hauptsächliche Nutzen der Lernplattform Opal, auf der sämtliche Schwerpunkte strukturiert sind, lassen sich die allgemeinen Übungsmöglichkeiten problemlos auf andere Module übertragen. Lediglich externe Programme zur Visualisierung müssen individuell auf jedes Modul angepasst werden.

## <span id="page-8-4"></span>7.2 Modell zur studienzentrierten Bewerbung des Angebots

Unser zusätzlich angefügte Flyer bietet die Vorlage für zahlreiche Aushänge auf dem gesamten Campusgelände. (siehe Anhang/OPAL Ablage)

# 8. Anhang 8.1 Optik OPAL Kurs (Screenshots)

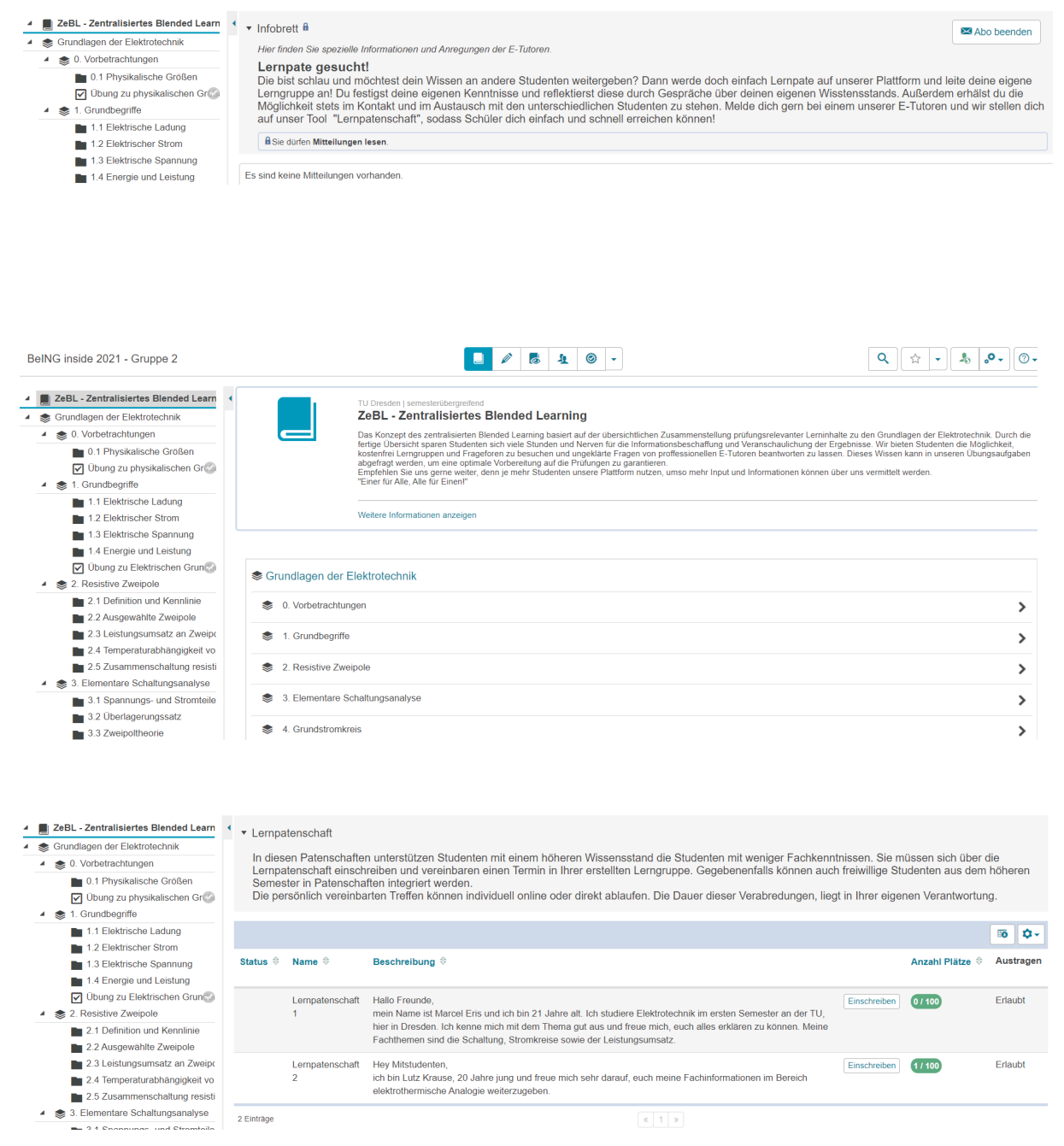

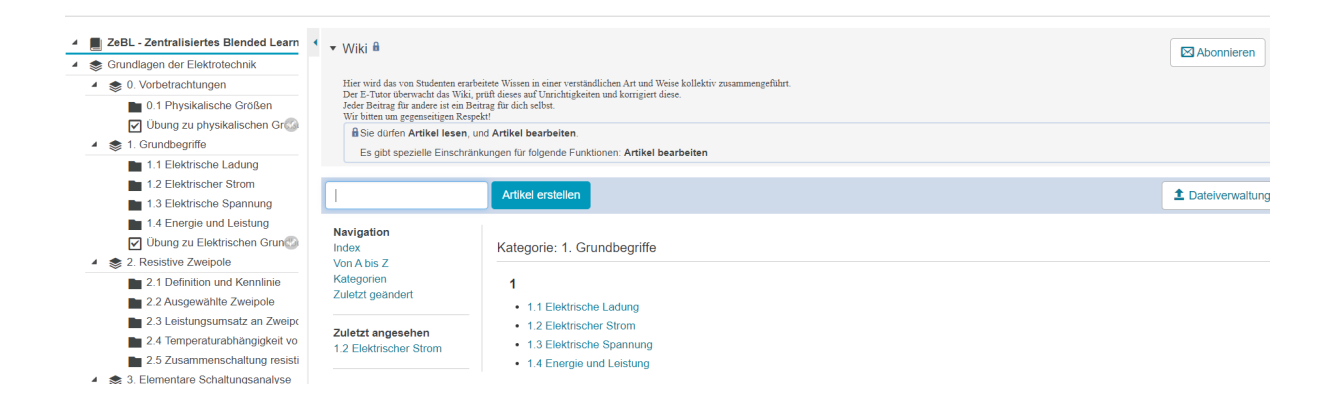

4 **Crundstromkreis** 4.1 Strom- und Spannungsbezi

#### 4.2 Leistungsumsatz 4 \$ 5. Gesteuerte Quellen  $\overline{\phantom{a}}$  5.1 Einführung 5.2 Lineare gesteuerte Quellen 5.3 Beispiele und Anwendunge 5.4 Netzwerkanalyse mit lineare ■ 5.4 Nethoden der Netzwerkanalyse 6.1 Netzwerkbeschreibung 6.2 Analyse mit dem vollständig 6.3 Knotenspannungsanalyse 6.4 Maschenstromanalyse ▲ ● 7. Elektrothermische Analogie 7.1 Grundgesetze 7.2 Thermische Ersatzelemente 7.3 Wärmetransportmech  $W$  Wiki G Studentenforum

- E-Tutoren Sprechstunde  $\overline{5}$  Lempatenschaft
- 
- nfobrett
- Terminkalende
- Zusätzliche Lerninahlte
- Ablage
- 
- Deistungsnachweis

Grundlagen der Elektrotechnik

Obung zu physikalischen Groß

Obung zu Elektrischen Grun

2.2 Ausgewählte Zweipole

1.2 Elektrischer Strom 1.3 Elektrische Spannung 1.4 Energie und Leistung

4 **Solution** O. Vorbetrachtungen 0.1 Physikalische Größen

▲ <del></del> 1. Grundbegriffe 1.1 Elektrische Ladung

 $\overline{\bullet}$  2. Resistive Zweipole 2.1 Definition und Kennlinie

#### **Q** Studentenforum

Hier können Sie sich mit Mitschülern rund um das Thema Elektrotechnik austauschen. Bitte teilen Sie keine privaten Informationen und schweifen Sie nicht zu weit vom Thema ab. Die Studenten treffen sich bier um Fragen wahrhaftig beantwortet zu bekommen und um Themen aus Schülersicht erklärt zu bekommen.

- Stefan-Bolzmann-Gesetz
	- TUD Guest (am 28.09.2021 um 16:19 Uhr)<br>Wie ist die Gleichung des Stefan-Bolzmann-

#### E-Tutoren Sprechstunde

Hier können häufig gestellte sowie komplexe Fragen gebündelt und effizient beantwortet werden. Außerdem kann somit das jeweilige Thema noch einmal detailnah und verständlich aufgegriffen werden. (siehe Kalender)

E-Tutor 1: Montag: 12:00 Uhr - 13:00 Uhr, Dienstag: 13:00 Uhr - 14:00 Uhr, Mittwoch: - , Donnerstag: 11:00 Uhr - 12:00 Uhr, Freitag: 8:00 Uhr - 9:00 Uhr E-Tutor 2: Montag: 15:00 Uhr - 16:00 Uhr, Dienstag: 17:00 Uhr - 18:00 Uhr, Mittwoch: -, Donnerstag: 17:00 Uhr - 18:00 Uhr, Freitag: 11:00 Uhr - 12:00 Uhr

Planmäßig finden die Sprechstunden zu den angegebenen Uhrzeiten statt, jedoch können Veränderungen und Verschiebungen auftreten. Die aktuellen Zeitmaßstäbe findest du unter dem Tool "Kalender" oder auf dem Infobrett. Auch die jeweiligen Themenschwerpunkte sind dort einzusehen.

#### $\overline{P}$  Lernpatenschaft

In diesen Patenschaften unterstützen Studenten mit einem höheren Wissensstand die Studenten mit weniger Fachkenntnissen. Sie müssen sich über die in uncourse the intervention of the material in the companion contract the companion of the material of the state of the state of the companion of the companion of the companion of the companion of the companion of the com Semester in Patenschaften integriert werden.

Die persönlich vereinbarten Treffen können individuell online oder direkt ablaufen. Die Dauer dieser Verabredungen, liegt in Ihrer eigenen Verantwortung.

#### ZeBL - Zentralisiertes Blended Learn < F-Tutoren Sprechstunde

Hier können häufig gestellte sowie komplexe Fragen gebündelt und effizient beantwortet werden. Außerdem kann somit das jeweilige Thema noch einmal<br>detailnah und verständlich aufgegriffen werden. (siehe Kalender)

E-Tutor 1: Montag: 12:00 Uhr - 13:00 Uhr, Dienstag: 13:00 Uhr - 14:00 Uhr, Mittwoch: - , Donnerstag: 11:00 Uhr - 12:00 Uhr, Freitag: 8:00 Uhr - 9:00 Uhr E-Tutor 2: Montag: 15:00 Uhr - 16:00 Uhr, Dienstag: 17:00 Uhr - 18:00 Uhr, Mittwoch: - , Donnerstag: 17:00 Uhr - 18:00 Uhr, Freitag: 11:00 Uhr - 12:00<br>Uhr

Planmäßig finden die Sprechstunden zu den angegebenen Uhrzeiten statt, jedoch können Veränderungen und Verschiebungen auftreten. Die aktuellen<br>Zeitmaßstäbe findest du unter dem Tool "Kalender" oder auf dem Infobrett. Auch

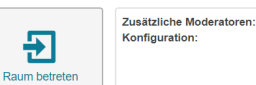

Keine. (Kursverantwortliche sind immer Moderatoren) Teilnehmer dürfen den Raum moderieren

 $\rightarrow$ 

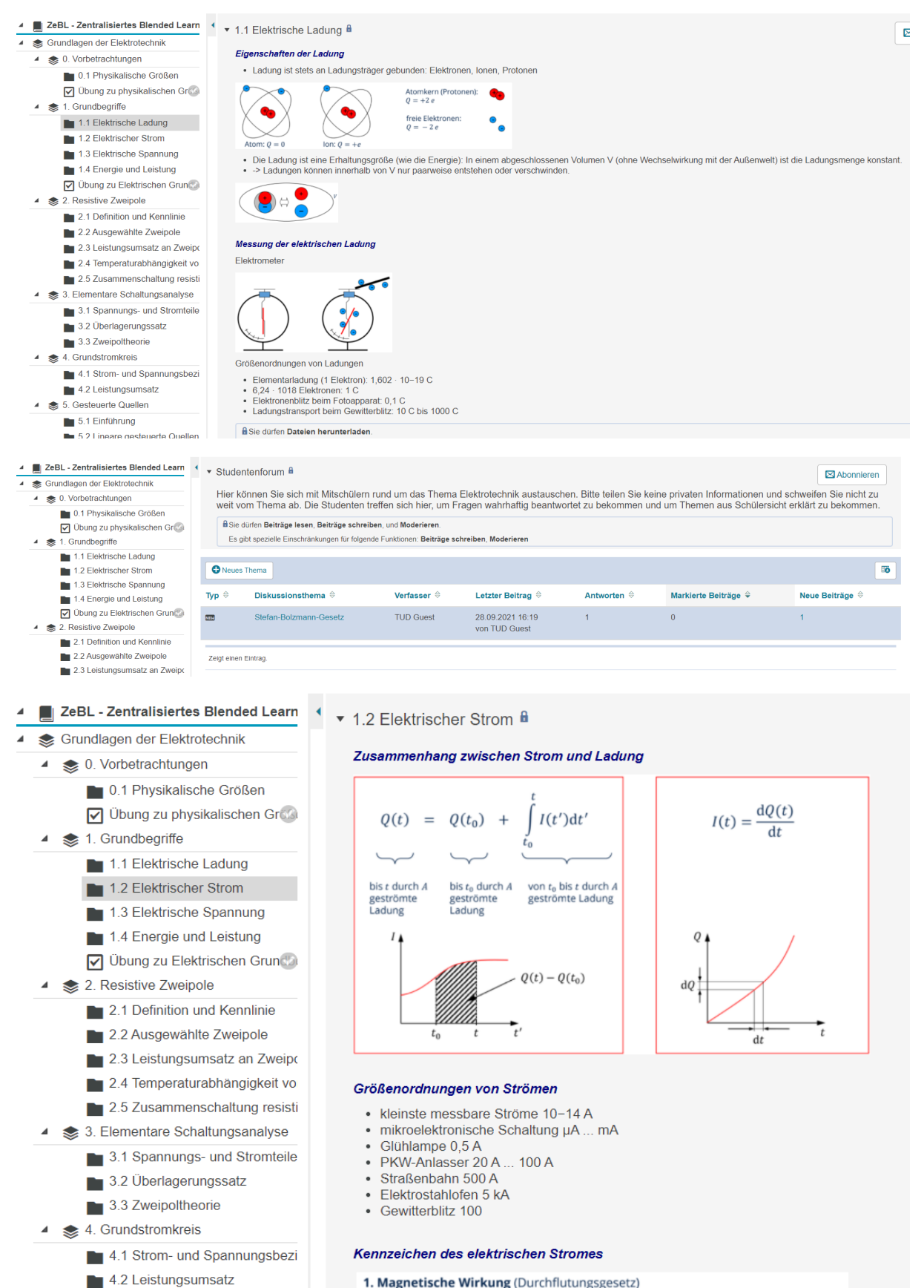

1. Magnetische Wirkung (Durchflutungsgesetz)

4 \$ 5. Gesteuerte Quellen

 $\blacksquare$  5.1 Einführung

5.2 Lineare gesteuerte Quellen

Ein elektrischer Strom ist immer von einem Magnetfeld begleitet.

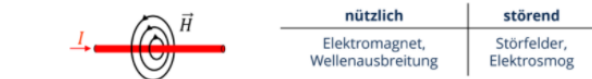

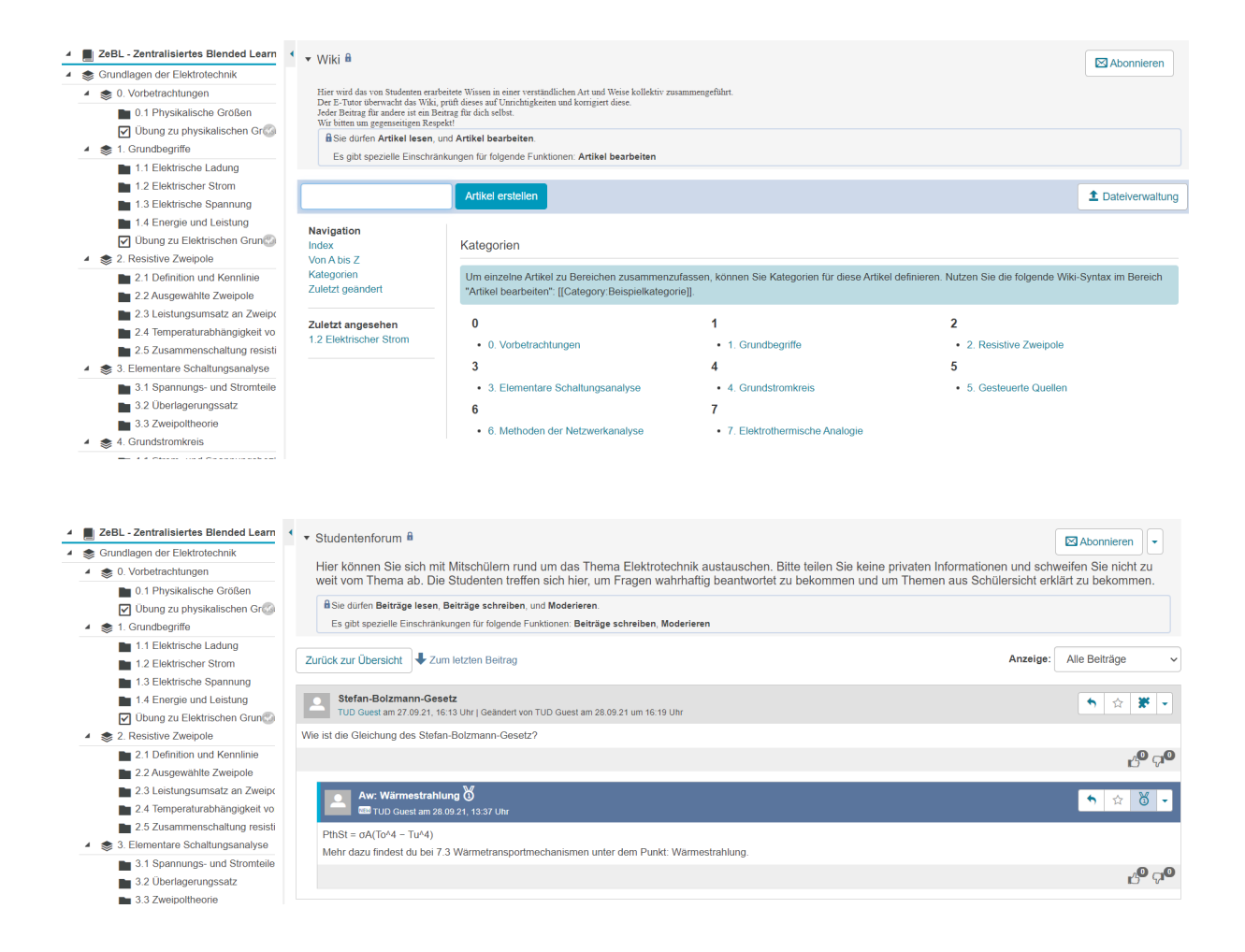

### 9.2 Werbung für E-Tutoren

● Flyer

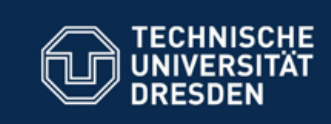

# Portemonnaie leer?

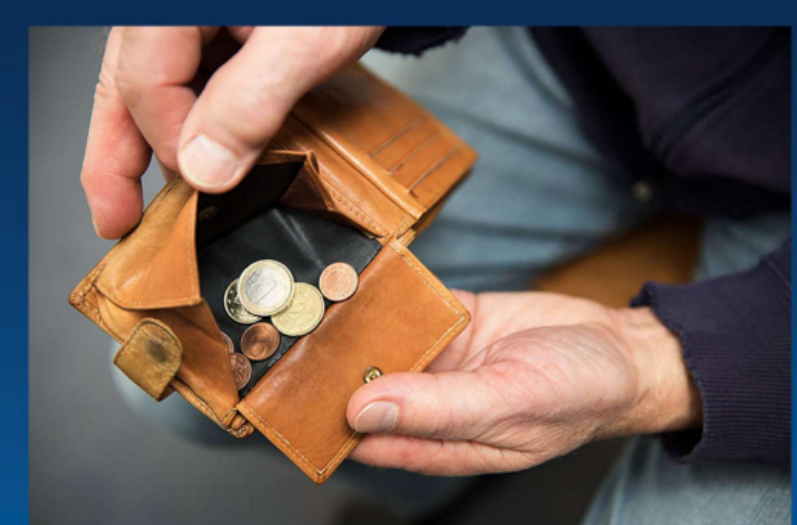

# **Bewirb Dich jetzt als** E-Tutor!

 $\overline{\phantom{a}}$ 

Deine Chance auf 450€: Die Kontaktdaten sind über den QR-Code verfügbar:

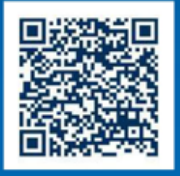

● Portal (E-Tutoren gelangen über Flyer auf dieses Portal)

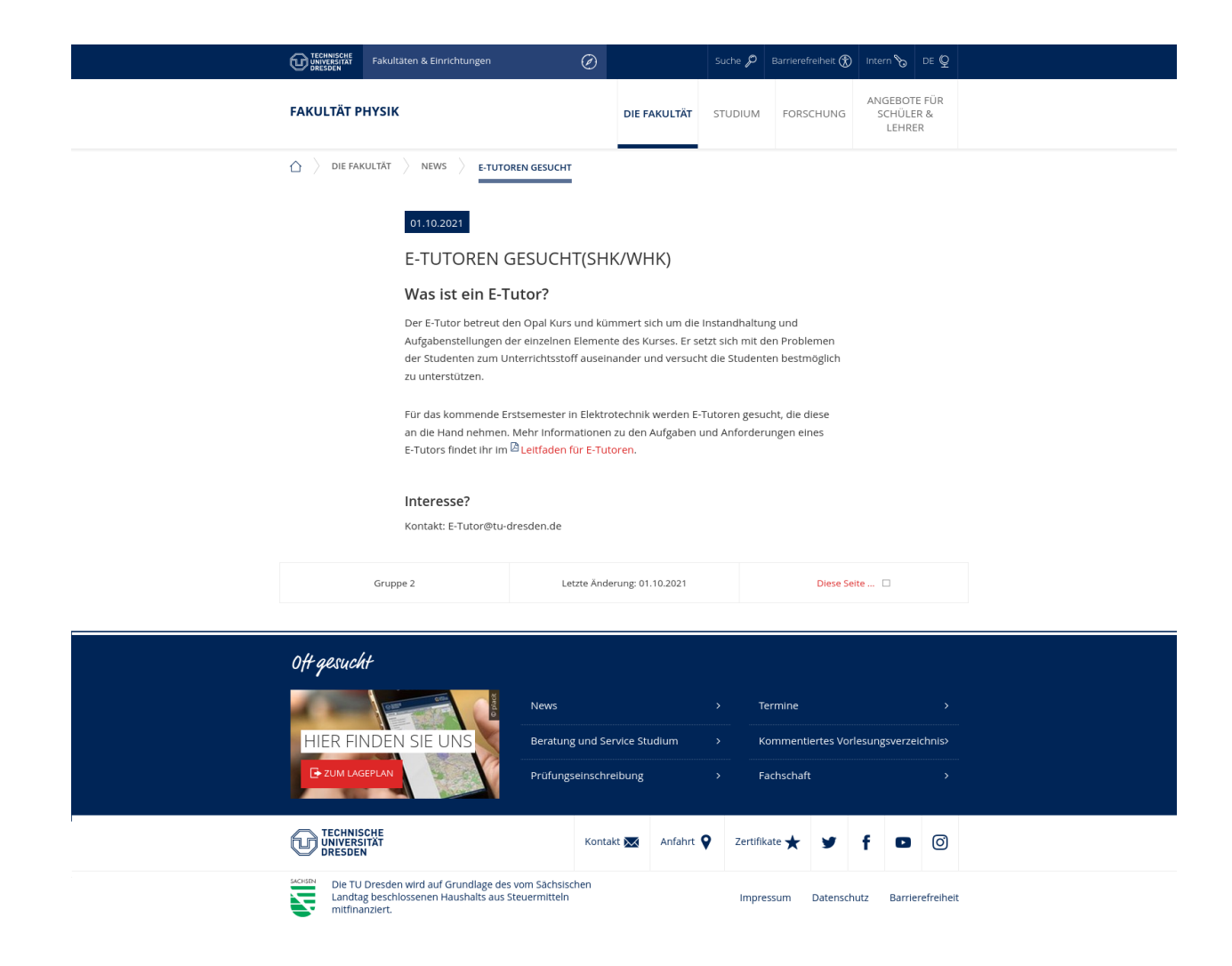

 $\begin{array}{c} \hline \end{array}$ 

### ● Handbuch für angehende E-Tutoren

#### Was ist ein E-Tutor?

Der E-Tutor betreut den Opal Kurs eines niedrigeren Semesters und kümmert sich um die Instandhaltung und Aufgabenstellungen der einzelnen Elemente des Kurses. Er setzt sich mit den Problemen der Studenten zum Unterrichtsstoff auseinander und versucht die Studenten bestmöglich beim Lernen zu unterstützen.

#### Was bekomme ich?

Neben der Vergütung von 10,63 €/h als SHK oder 12,376/h als WHK, sammelt ihr Erfahrungen im Umgang mit Menschen und frischt euer Wissen der vergangenen Module auf.

#### Was muss ich mitbringen?

Du musst ein zuverlässiger und engagierter Student sein. Du hast den Stoff des vorherigen Semesters gut verstanden und bist gut darin anderen etwas belzubringen.

#### Die Aufgaben eines E-Tutors

#### Sprechstunden

Um die Studenten beim Lernen und komplexen Problemen nicht im Regen stehen zu lassen, steht der E-Tutor bei häufig gestellten Fragen von Studenten persönlich in einer Sprechstunde bereit und beantwortet diese live so gut er kann. Die Sprechzeiten sind vom E-Tutor veränderbar.

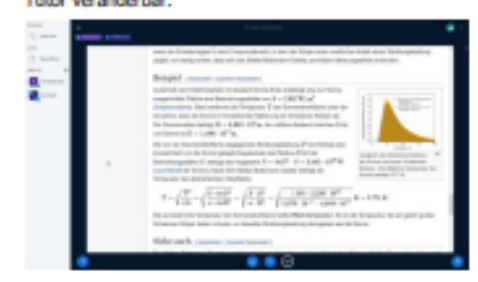

#### Bildung von Lernpatenschaften

Es ist die Aufgabe des E-Tutor, Gruppen aus mindestens zwei Studenten zusammenzustellen die sich in ihrem Wissensstand ergänzen. In diesen Patenschaften helfen die Studenten mit einem höheren Wissensstand den Studenten mit einem niedrigeren Wissensstand. Die Studenten werden freiwillig über eine Doodle-Umfrage o.Å. gesucht. Gegebenenfalls können auch freiwilige Studenten aus dem höheren Semester in Patenschaften integriert werden.

#### Instandhaltung des Wiki

Jeder Kurs an der TU-Dresden besitzt ein Wiki. Dort wird der Wissensstand und die Erkenntnisse der Studenten auf einem Punkt und in einfacher Sprache zusammengetragen. Die Aufgabe des E-Tutor besteht darin, eine Form-Richtlinie vorzugeben nach dem das Wiki aufgebaut ist und nachdem die Studenten ihre Artikel formatieren müssen. Außerdem muss der Inhalt des Wiki auf seine Richtigkeit überprüft werden und Fehler komigiert werden. Die Aufgabe besteht nicht darin, das Wiki zu vervollständigen.

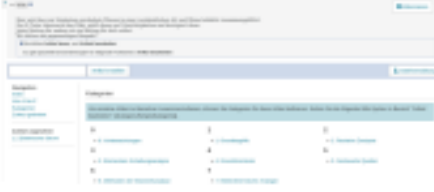

#### **Moderieren des Forums**

In einem Forum werden Fragen zu einem Thema gestellt die ein Student nur schwer oder gar nicht beantworten kann. Der E-Tutor muss das Forum moderieren und bei Fragen ggf. auf Wiki-Artikel verweisen oder die Fragen selber in einer Sprechstunde beantworten.

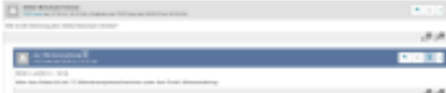

#### **Zeiten**

ă,

Die Arbeitszeiten für den E-Tutor sind von Montag bis Freitag je 2h am Tag. Davon widmet sich eine der Betreuung der Sprechstunde und die andere zur algemein Verwaltung (Wiki, Forum, Mtteilung)

#### Weiterentwicklung des Kurses

Der E-Tutor hat noch die Aufgabe den Kurs fortlaufend weiter zu entwickeln. Diese geschiedt durch beispielsweise das Hinzufügen von ONYX-Tests, oder andere Weiterentwicklungen, es ist euch überlassen euren Kurs zu gestalten. Viel Spaß :)

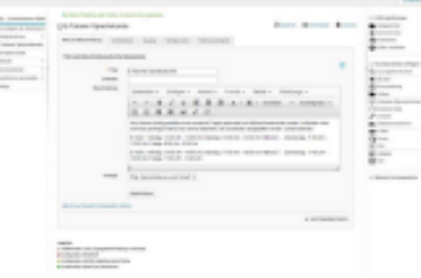

## 9.3 Literaturquellen

● Personengruppe [\[https://www.pointer.de/studium/aktuelles/14477/durchschnittsstudent-lernt-31-stunde](https://www.pointer.de/studium/aktuelles/14477/durchschnittsstudent-lernt-31-stunden.htm) [n.htm](https://www.pointer.de/studium/aktuelles/14477/durchschnittsstudent-lernt-31-stunden.htm)]

 $\overline{\phantom{a}}$ 

● Posterbild [\[https://www.vdk.de/sys/data/3/img/h\\_00018995B1598710369.jpg\]](https://www.vdk.de/sys/data/3/img/h_00018995B1598710369.jpg)